## Ana Delis Sánchez

- I. Configurar una página tamaño carta, con márgenes superior 4, inferior 3, izquierdo 4, derecho 3. Orientación del papel vertical.
	- o Colocarle borde de página de línea color rojo. colocarle Encabezado con una imagen (la que desees diferente a la de tu compañero de puesto) pequeña colocada a la izquierda, escribir tu nombre completo en mayúscula, color diferente de negro, tamaño 16, letra Britannic Bold. Colocarle Pie de página, allí escribe en letra tamaño 16, color diferente de negro y centrado institución educativa presbítero Antonio José Bernal londoño s.J en Mayúscula sostenida
	- II. Salir del encabezado con doble clic en el cuerpo del documento (debajo del encabezado) y escribir con letra Tahoma tamaño 14, color negro ACTIVIDAD DAR FORMATO E INSERTAR FORMAS.
	- III. Debajo del título dibuje con formas:

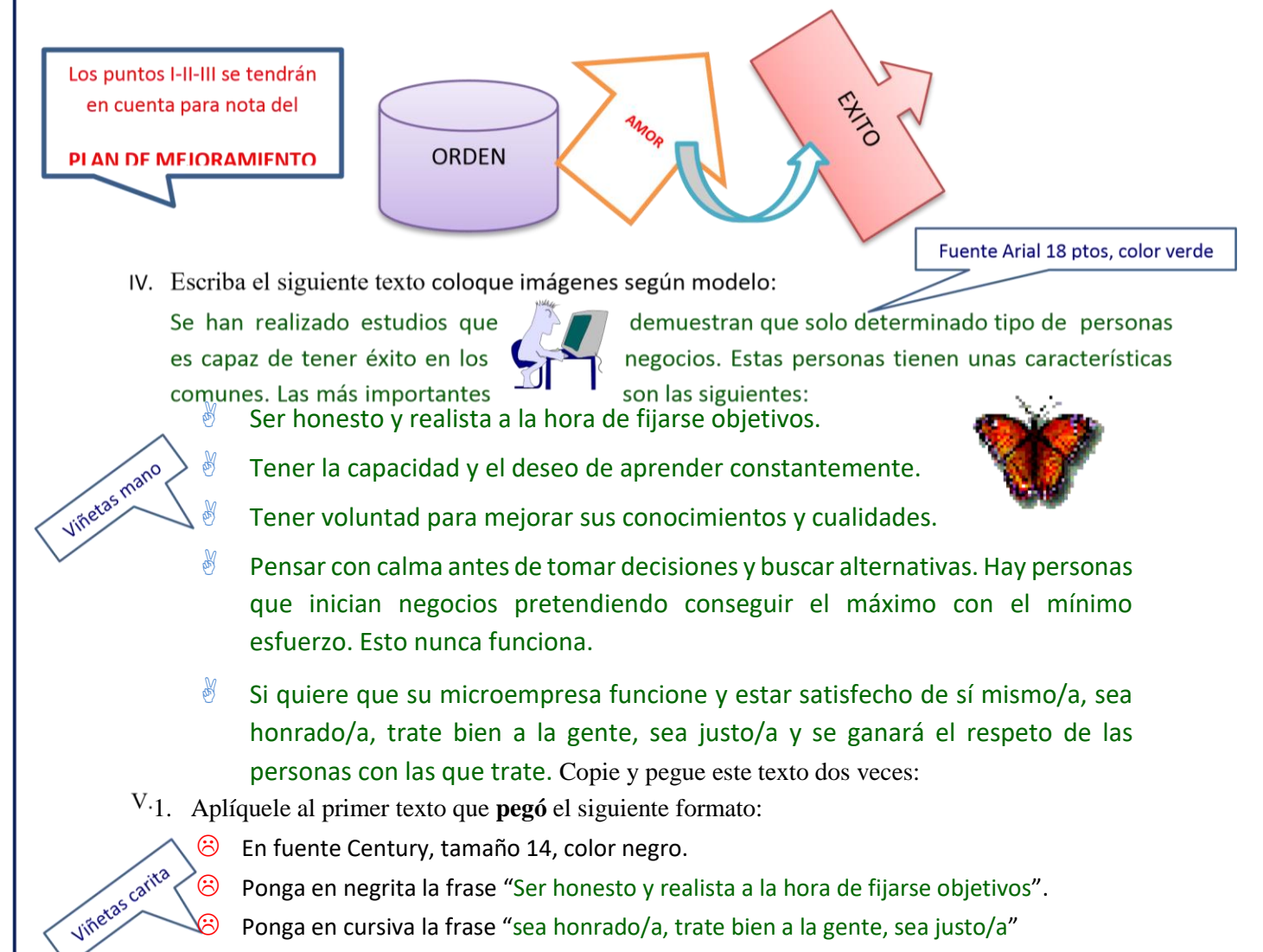

Subraye la frase "Si quiere que……"

2. Aplíquele al segundo texto que **pegó** el siguiente formato:

En fuente Verdana, tamaño 16, color azul.

- Ponga tachado la frase "Ser honesto y realista a la hora de fijarse objetivos".
- Ponga doble subrayado la frase "sea honrado/a, trate bien a la gente, sea justo/a"
- Cursiva la frase "Si quiere que……"

Viñetas vela

configurar una página tamaño carta, con márgenes superior 4, inferior 3, izquierdo 4, derecho 3 . Orientación del papel vertical.  $_{I}$ 

> Colocarle borde de página de línea color morado. colocarle Encabezado con una imagen (la que desees diferente a la de tu compañero de puesto) pequeña colocada a la izquierda, escribir tu nombre completo en mayúscula, color diferente de negro, tamaño 16, letra Calibri. Colocarle Pie de página, allí escribe en letra tamaño 16, color diferente de negro y centrado Institución Educativa Presbítero Antonio José Bernal Londoño en Mayúscula sostenida

- II. Salir del encabezado con doble clic en el cuerpo del documento (debajo del encabezado) y escribir con letra Times New Roman tamaño 14, color negro EVALUACIÓN ACUMULATIVA TERCER PERIODO
- III. Debajo del título dibuje con formas: **AMOR** Los puntos I-II-III se tendrán en cuenta para nota del **ESTUDIAR SOY MEJOR PLAN DE MEJORAMIENTO** Fuente Arial black 18ptos, color azul IV. Escriba el siguiente texto coloque imagen según modelo:

¿De qué te servirán las técnicas de académicos y te ayudarán a obtener todo cuando empieces la secundaria.

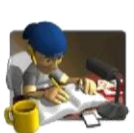

estudio? Te facilitarán los aprendizajes mejores resultados en los exámenes, sobre He aquí seis pasos para estudiar mejor:

Presta atención en clase.

Toma buenos apuntes.

**Virefeld R.R.** 

Lifetas omborida

**120-4** 

 $\blacktriangleright$  $\blacktriangleright$ V.

- Planifica con antelación los exámenes y trabajos escolares.
- Divide la materia en cachitos. (Si tienes mucho material que aprender, divídelo en bloques más asequibles.)
- Pide ayuda si te bloqueas o estancas.

## ¡Duerme bien por las noches!

- Copie y pegue este texto dos veces:
- 1. Aplíquele al primer texto que **pegó** el siguiente formato:
	- En fuente Century, tamaño 14, color negro.
	- Ponga en negrita la frase "Presta atención en clase".
	- **Ponga en cursiva la frase "Toma buenos apuntes"**
- Subraye la frase "Planifica con antelación los exámenes y trabajos escolares"
- 2. Aplíquele al segundo texto que **pegó** el siguiente formato:
	- En fuente Verdana, tamaño 16, color azul.
	- Ponga tachado la frase "Divide la materia en cachitos…".
- $\frac{4}{3}$  Ponga doble subrayado la frase "Pide ayuda si te bloqueas o estancas"
	- **<sup></sup> © Cursiva la frase "¡Duerme bien por las noches!**

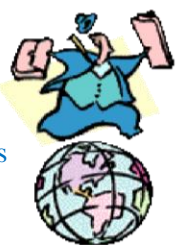

 $\sqrt{\pi^2}$ 

- Colocarle borde de página de línea color marrón. colocarle Encabezado con una imagen (la que
- I. desees diferente a la de tu compañero de puesto) pequeña colocada a la izquierda, escribir tu nombre completo en mayúscula, color diferente de negro, tamaño 16, letra Britannic Bold.
- II. Salir del encabezado con doble clic en el cuerpo del documento (debajo del encabezado) y escribir con letra Tahoma tamaño 14, color negro ACTIVIDAD EN CLASE TERCER PERIODO
- III. Debajo del título dibuje con formas:

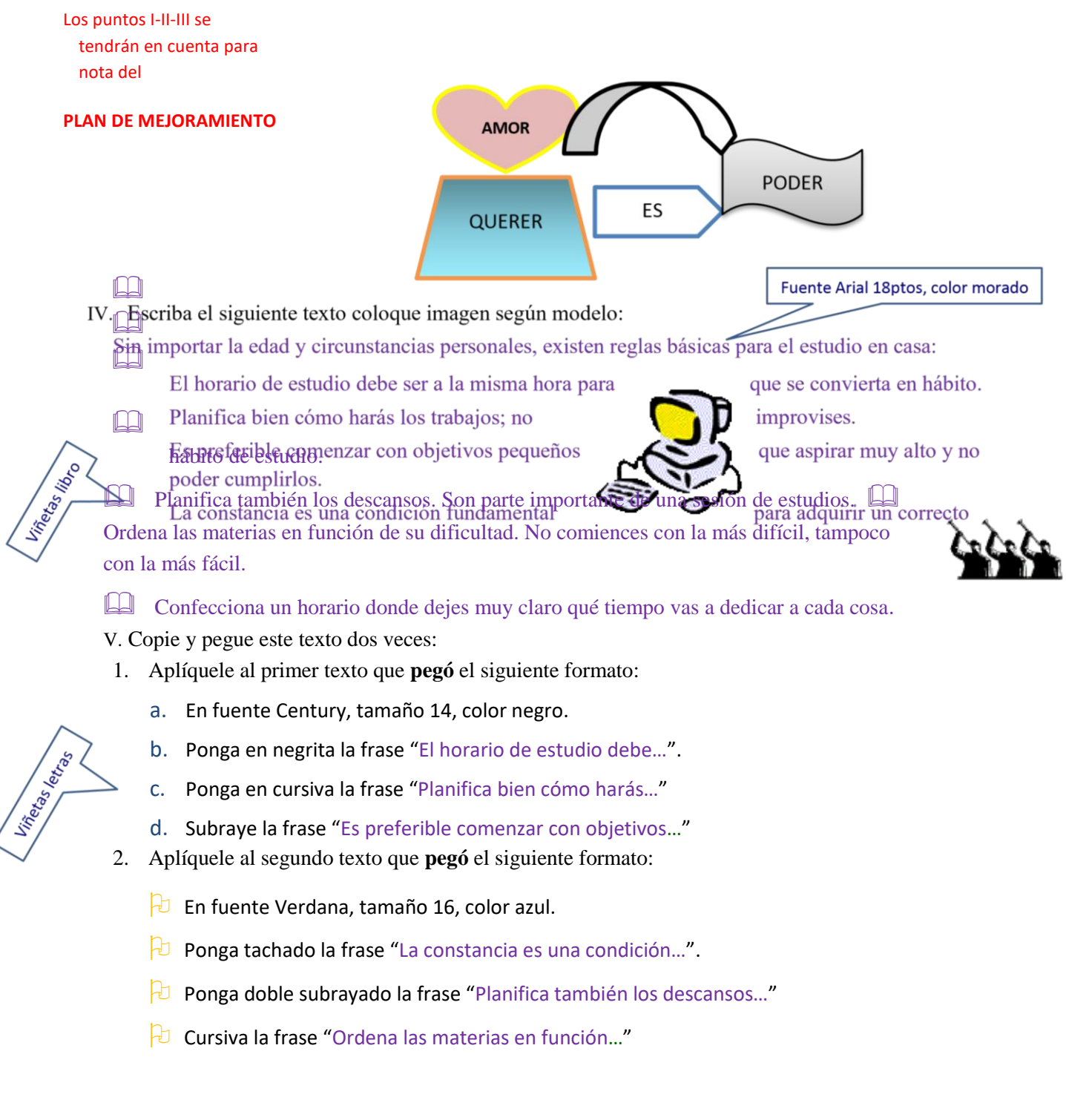